## **Behandlung von Polynomen Teil 1**  -

**Stichwörter:** 

**Polynom, HP-BASIC, Laplace-Transformation, Approximation, Ausgleichsrechnung** 

#### **Hardware:**

**HP 9845 B mit SP ROM** 

#### **1 Einleitung**

Gemessene Vorgänge werden vor der Weiterverarbeitung im Computer oft durch geeignete Approximationen oder Ausgleichskurven ersetzt. Als Ansatz für die Approximationsfunktion werden oft Polynome [1] oder Exponentialsummen [2] verwendet. Sollen die Exponentialsummen weiter verarbeitet werden, so ist es zweckmäßig, diese in den Bildbereich der Laplace-Transformation zu transformieren. Dabei erhält man gebrochenrationale Funktionen, also ebenfalls Polynome.

Hier sollen jetzt einige SUB-Programme zur Behandlung von Polynomen abgeleitet und beschrieben werden. Dazu ist eine Vereinbarung über die Darstellung der Polynome im Rechner erforderlich.

#### **2 Darstellung von Polynomen**

Ein Polynom *n-ten* Grades mit reellen Koeffizienten

$$
f(x) = a_n x^n + a_{n-1} \cdot x^{n-1} + \dots + a_2 x^2 + + a_1 x + a_0; a_n \neq 0; a_n \geq 0; a_n \geq 0
$$
 (1)

wird am einfachsten durch ein eindimensionales Feld A (0:n) repräsentiert, A(0) speichert den Wert von  $a_0$ , A(1) den Wert von  $a_1$  usw.

Polynome mit komplexen Koeffizienten

$$
f(z) = (a_n + ib_n) z^n + (a_{n-1} + ib_{n-1}) z^{n-1}
$$
  
+ ... + a<sub>0</sub> + ib<sub>0</sub>;  

$$
a_n + ib_n \neq 0; a_n b_i \in \mathbb{R}; z \in \mathbb{Q}
$$
 (2)

könnten durch ein zweidimensionales Feld repräsentiert werden. Als zweckmäßiger hat sich aber die Vereinbarung von zwei Feldern A(0:n) und B(0:n) erwiesen.

#### **3 Addition und Subtraktion**

Die einfachsten Rechenarten sind die Addition und die Subtraktion. Das Listing 1 zeigt ein SUB-Programm zur Ausführung dieser Rechenarten. Gegeben sind zwei Polynome mit reellen Koeffizienten *n-ten*  Grades f(x) und *m-ten* Grades g(x) und berechnet werden soll die bewertete Summe dieser Polynome

$$
h(x) = k_f \cdot f(x) + k_g \cdot g(x) \tag{3}
$$

$$
= k_{1} \cdot (a_{n}x^{n} + a_{n-1}x^{n-1} + ... + a_{0}) + k_{0} \cdot (b_{m}x^{m} + b_{m-1}x^{m-1} + ... + b_{0}).
$$

Für die einzelnen Elemente von h(x) gilt dann

$$
c_i = k_f \cdot a_i + k_g \cdot b_i, \qquad (4)
$$

wenn die c<sub>i</sub> die Koeffizienten von h(x) und die a<sub>i</sub>bzw. *b*<sub>i</sub>die Koeffizienten von f(x) bzw. g(x) sind. Der Grad des Polynoms h(x) ist im allgemeinen\* das Maximum von *n* und *m.* 

Nun noch ein paar Bemerkungen zu dem Programm. In Zeile 180 werden zwei Felder zur Zwischenspeicherung von Ergebnissen vereinbart. Diese müssen so groß wie das größte verwendete Polynom sein. Durch die Verwendung des Befehls ROW (Feld), welcher die aktuelle Anzahl des Elementes des Feldes bereitstellt, wird dies gewährleistet.

Durch entsprechende Wahl von  $k_f$  und  $k_g$ kann das Programm sowohl zur Addition als auch zur Subtraktion verwendet werden. Für Polynome mit komplexen Koeffizienten kann das Programm auch Anwendung finden, in dem es zweimal, zuerst für die Realteile und dann für die Imaginärteile, angewandt wird.

### **4 Multiplikation und Division**

Usting 2 zeigt ein SUB-Programm zur Multiplikation zweier Polynome mit reellen Koeffizienten nach der Gleichung

$$
h(x) = f(x) \cdot g(x)
$$
(5)  
=  $a_n b_m x^{n+m} + (a_{n-1} \cdot b_m + a_n \cdot$   
 $b_{m-1} x^{n+m-1} + ... + a_0 b_n.$ 

Die Koeffizienten *ci* des Polynoms h(x) ergeben sich hier aus der Gleichung

$$
c_i = a_0 \cdot b_i + a_1 \cdot b_{i-1} + a_2 \cdot b_{i-2} + \dots + + a_i \cdot b_0,
$$
 (6)

sofern alle Elemente existieren. Diese Einschränkung wird durch die Laufanweisung auf Zeile 330 realisiert.

In diesem SUB-Programm sind die Polynomgrade *n* und *m* in den Kopf aufgenommen worden. Will man sich aber die Mühe der Bereitstellung dieser Zahlen sparen (dies kann bei längeren Rechnungen sehr zweckmäßig sein), so erfolgt die Berechnung dieser Werte bei einem Aufruf des SUB-Programms mit  $m = n = 0$  automatisch. Diesen Teil des Programmes hätte man aber auch genauso wie beim Additionsprogramm gestalten können. Auch bei diesem Programm erfolgt ein Schutz der Ausgangsdaten, der einen Aufruf der Art CALL Produkt (0, 0, A(X\*), B(\*), A(\*)) ermöglicht.

Jürgen Schwarz, Wiesbadener Str. 59 C, 1000 Berlin 33

<sup>\*</sup> Nur für  $n = m$  und  $k_f \cdot a_n + k_g \cdot b_n = 0$  gilt dies nicht.

# SERIEI

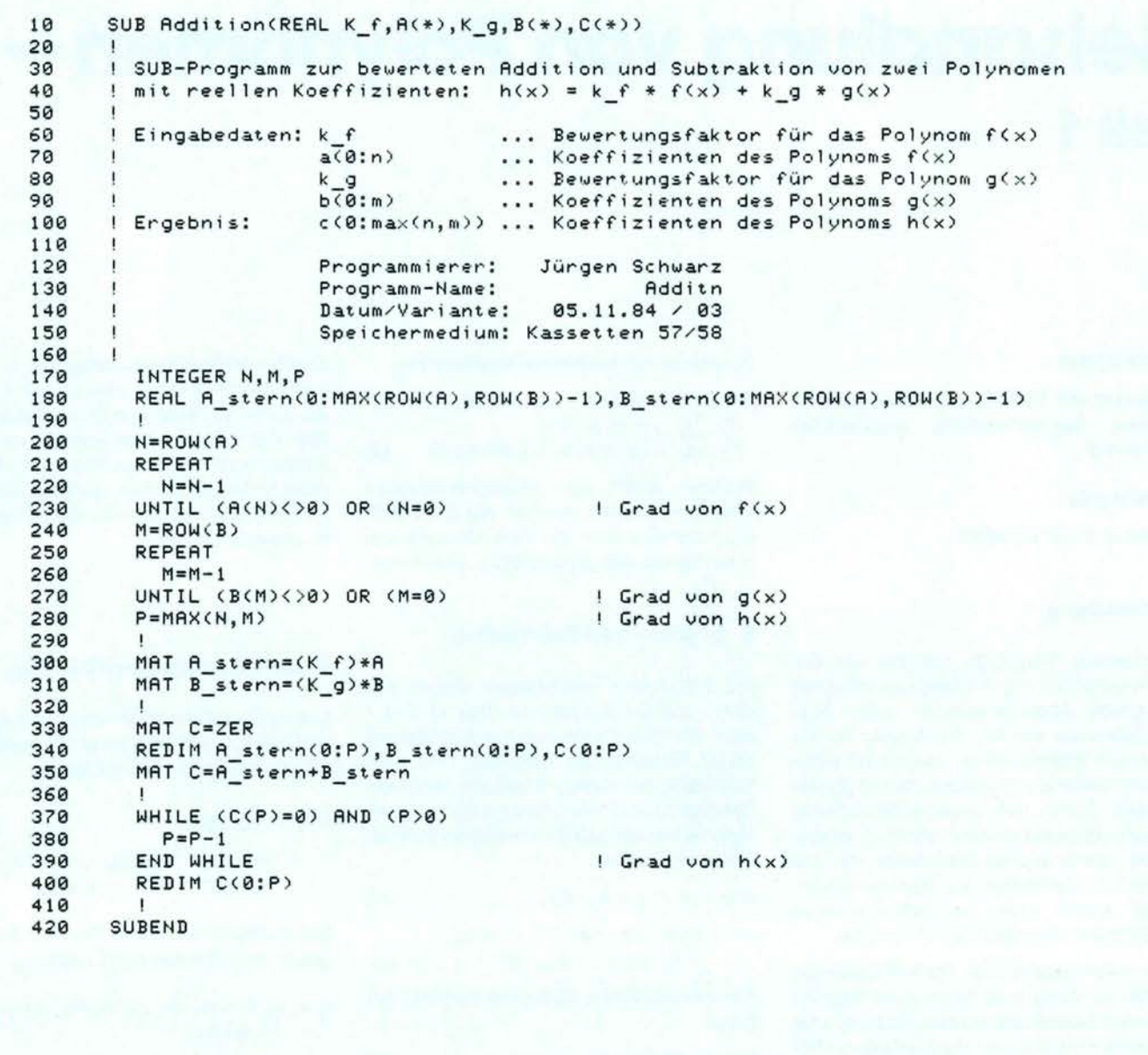

Listing 1: Addition und Subtraktion von zwei Polynomen mit reellen Koeffizienten.

Dieser Befehl wird auch in den Zeilen 200 und 240 zur Bereitstellung der Polynomgrade verwendet. In den dann folgenden Zeilen (210 - 230 und 250 - 270) wird die Bedingung  $a_n \neq 0$  geprüft und falls sie nicht erfüllt ist, wird der Grad der Polynome entsprechend gesenkt. Die Befehle in den Zeilen 300 und 310 bewirkten die Multiplikation jedes Elementes der Felder mit dem davor in Klammer gesetzten Faktor. Der Befehl MAT Feld = ZER setzt alle gerade benutzten Elemente des Feldes zu null, d. h. die Elemente, die der aktuellen Größe des Feldes entsprechen. Diese Größe kann mit dem Befehl REDIM (Zeile 340) verändert werden. In Zeile 350 werden die korrespondierenden Feldelemente von A\_stern und B\_stern addiert. Die folgenden Zeilen dienen zur Prüfung des Grades des Ergebnispolynoms.

Durch die Zwischenspeicherung der Ergebnisse wird ein Schutz der Ausgangs-

daten erreicht. Dadurch ist auch ein Aufruf der Art CALL Addition (1, A(\*), 1, B(\*), A(\*)) zulässig, wobei in A(\*) nach Abarbeitung die Summe von dem ursprünglichen  $A(*)$  und  $B(*)$  steht.

Enthält eine Computersprache zu den Befehlen ROW (...) und REDIM äquivalente Befehle nicht, so müssen die Gradzahlen der Polynome ähnlich wie in Listing 4 in den SUB-Programm-Kopf aufgenommen werden.

19 SUB Produkt(INTEGER N, M, REAL A(\*), B(\*), C(\*))  $20$ 30 SUB-Programm zur Durchführung einer Multiplikation von zwei Polynomen Т.  $40$ mit reellen Koeffizienten:  $h(x) = f(x) * g(x)$ 50  $60$ Eingabedaten: n  $\cdots$  Grad des Polynoms  $f(x)$  $70$ des Polynoms g(x)  $\ldots$  Grad m 30  $a(0:n)$ ... Koeffizienten des Polynoms f(x) ... Koeffizienten des Polynoms g(x)  $90$  $b(0:m)$  $\cdots$  Grad des Polynoms h(x) 100 Ergebnis:  $n+m$  $110$ c(0:n+m) ... Koeffizienten des Polynoms h(x) 120 130 Programmierer: Jürgen Schwarz  $140$ Programm-Name: Produk 150 Datum/Variante:  $05.11.84 / 04$ 160 Speichermedium: Kassetten 57/58 170 INTEGER I, J 180 190 REAL A\_stern(0:ROW(A)-1), B\_stern(0:ROW(B)-1) 200  $210$ IF (N=0) AND (M=0) THEN 220  $N = ROW(A) - 1$  $M = ROW(B) - 1$ 230 240 END IF 250 REDIM A(0:N), B(0:M) 260 270 MAT A stern=A  $280$ MAT B stern=B 290 MAT C=ZER 300 REDIM C(0:N+M)  $310$ 320 FOR  $I=0$  TO  $N+M$ FOR J=MAX(0, I-M) TO MIN(I,N) 330 340  $C(I)=C(I)+A_stern(J)*B_stern(I-J)$ 350 NEXT J 360 NEXT I 370  $\mathbf{I}$ 380 **SUBEND** 

SERIEN

Listing 2: Multiplikation von zwei Polynomen mit reellen Koeffizienten.

Ein SUB-Programm zur Multiplikation zweier Polynome mit komplexen Koeffizienten zeigt das Listing 3. Die Berechnung der Grade der Polynome erfolgt analog dem Additionsprogramm und auch hier erfolgt ein Schutz der Ausgangsdaten. Für die Koeffizienten  $e_i + if_i$  des Polynoms

$$
h(z) = f(z) \cdot g(z)
$$

$$
= [(a_n + ib_n)z^n + (a_{n-1} + ib_{n-1})z^{n-1} + ... + a_0 + ib_0] \cdot [(c_m + id_m)z^m + (c_{m-1} + id_{m-1})z^{m-1} + ... + c_0 + id_0]
$$

$$
= [(a_n \cdot C_m - D_n \cdot a_m) + (D_n \cdot C_m + a_n \cdot C_m)] \cdot 2^{n+m} + [(a_n \cdot C_{m-1} - D_n \cdot d_{m-1} + a_{n-1} \cdot C_m - b_{n-1} \cdot d_m) + i(b_n \cdot C_{m-1} + a_n \cdot C_{m-1} + b_{n-1} \cdot C_m + a_{n-1} \cdot d_m)] \cdot 2^{n+m-1} + ... + [(a_0 \cdot C_0 - b_0 \cdot d_0) + i(b_0 \cdot C_0 + a_0 \cdot d_0)] \quad (7)
$$

gilt hier im einzelnen

 $\sqrt{2}$ 

- =  $a_0 \cdot c_i b_0 \cdot d_i + a_1 \cdot c_{i-1} b_1 \cdot d_{i-1}$  $e_i$ + ... +  $a_i$  ·  $c_0$  –  $b_i$  ·  $d_0$
- $f_i$  $= b_0 \cdot c_i + a_0 \cdot d_i + b_1 \cdot c_{i-1} + a_1 \cdot d_{i-1}$  $(8)$ + ... +  $b_i$  ·  $c_0$  +  $a_i$  ·  $d_0$ ,

wenn die  $a_k$  und  $c_k$  die Realteile und  $b_k$  und

 $d_k$  die Imaginärteile der Koeffizienten der Polynome f(z) und g(z) sind.

Zur Durchführung der Division von zwei Polynomen mit reellen Koeffizienten dient das SUB-Programm Division auf Listing 4. Hier wurde der bekannte formale Vorgang der Division von zwei Polynomen

$$
(a_n \cdot x^n + a_{n-1} \cdot x^{n-1} + a_{n-2} \cdot x^{n-2} + \dots) \cdot (\omega_m x^m + \omega_{m-1} \cdot x^{m-1} + \dots) =
$$
  

$$
- (a_n x^n + b_{m-1} \cdot \frac{a_n}{b_m} x^{n-1} + b_{m-2} \cdot \frac{a_n}{b_m} x^{n-2} + \dots)
$$
  

$$
0 \cdot x^n + (a_{n-1} - b_{m-1} \cdot \frac{a_n}{b_m}) x^{n-1} + (a_{n-2} - b_{m-2} \cdot \frac{a_n}{b_m}) \cdot x^{n-2} + \dots
$$

 $m-1 + 2 - m-2 + 1$  (b,  $m + h - m-1 + 1$ )

$$
= \frac{a_n}{b_m} x^{n-m} + \left(\frac{a_{n-1}}{b_m} - \frac{b_{m-1} \cdot a_n}{b_m^2}\right) \cdot x^{n-m-1} + \dots \tag{9}
$$

automatisiert.

**SERIEN** 

10 SUB Komplex\_produkt(REAL A\_r(\*),A\_i(\*),B\_r(\*),B\_i(\*),C\_r(\*),C\_i(\*))  $20$ 38 SUB-Programm zur Durchführung einer Multiplikation von zwei Polynomen 40 mit komplexen Koeffizienten:  $h(z) = f(z) * g(z)$ 50 60 Eingabedaten:  $a_r(0:n)$ ... Realteil  $70$ der Koeffizienten des Polynoms f(z)  $80^{\circ}$  $a i(0:n)$ ... Imaginärteil der Koeffizienten des Polynoms f(z)  $b r(0:m)$ ... Realteil der Koeffizienten des Polynoms g(z) 90  $b_i(0:m)$ 100 ... Imaginärteil der Koeffizienten des Polynoms g(z) 110 Ergebnis:  $120$ c\_r(0:n+m) ... Realteil der Koeffizienten des Polynoms h(z) 130 c i(0:n+m) ... Imaginärteil der Koeffizienten des Polynoms h(z) 140 150 Programmierer: Jürgen Schwarz 160 Programm-Name: kmp1\_p  $05.11.84 / 02$ 178 Datum/Variante: Speichermedium: Kassetten 57/58 180 190 200 INTEGER I, J, K, N, M REAL A\_r\_st(0:MAX(ROW(A\_r),ROW(A\_i))-1)<br>REAL A\_i\_st(0:MAX(ROW(A\_r),ROW(A\_i))-1)  $210$ 220 REAL B\_r\_st(0:MAX(ROW(B\_r), ROW(B\_i))-1) 230 240 REAL  $B_i$  st(0:MAX(ROW( $B_r$ ), ROW( $B_i$ ))-1) 250 260 N=MAX(ROW(A\_r),ROW(A\_i)) 270 M=MAX(ROW(B r), ROW(B i)) REDIM A\_r(0:N-1), A\_i(0:N-1), B\_r(0:M-1), B\_i(0:M-1) 280  $290$ REPERT 300  $N=N-1$ 310 UNTIL (A\_r(N)()0) OR (A\_i(N)()0) OR (N=0)  $\frac{1}{2}$  Grad von  $f(z)$ 320 **REPEAT** 330  $M = M - 1$ 340 UNTIL (B\_r(M)(>0) OR (B\_i(M)(>0) OR (M=0) ! Grad von g(z) 350 REDIM A\_r(0:N), A\_i(0:N), B\_r(0:M), B\_i(0:M) 360 370  $MAT$   $A_r$  st= $A_r$ 380 MAT  $A_i$  st= $A_i$ MAT  $B$   $r$   $st = B$   $r$ 390 400 MAT  $B_i$  st= $B_i$ 410 MAT C\_r=ZER<br>MAT C\_i=ZER 420 430 REDIM C\_r(0:N+M), C\_i(0:N+M) 440 450 FOR  $I = 0$  TO  $N + M$ FOR J=MAX(0, I-M) TO MIN(I,N) 460 470  $K = I - J$ 480  $C_r(I)=C_r(I)+A_r_st(J)*B_r_st(K)-A_i_st(J)*B_i_st(K)$ 490 C  $i(I)=C[i(I)+A[i]st(J)*B[r]st(K)+A[r]st(J)*B[i]st(K)$ NEXT J 500 NEXT I 510 520 530 **SUBEND** 

Listing 3: Multiplikation von zwei Polynomen mit komplexen Koeffizienten.

Am Ende der Division wird geprüft, ob der sich ergebende Rest wirklich null ist. Ist dies nicht der Fall, dann erfolgt eine Fehlermeldung.

Dieses Programm arbeitet ohne den ROW-Befehl und macht diese auch auf die

anderen Programme übertragbare Variante deutlich. Ein Programm zur Division von Polynomen mit komplexen Koeffizienten wird hier nicht explizit angegeben, ist aber für  $m = 1$  Bestandteil des Nullstellenbestimmungsprogramms Siljak, das in Teil 2 dieser Veröffentlichung vorgestellt wird.

#### Literatur

- [1] M. PAUL: Digitale Meßwertverarbeitung. VDE-Verlag Berlin, Offenbach (1982).
- [2] G.H. GOLUB, V. PEREYRA: "The differentiation of pseudoinverses and nonlinear least squares problems where variables separate. SIAM J. Numer. Anal. 10 (1973) 413 - 432.

CAL

**SERIEN** 

 $10$ SUB Division(INTEGER N, M, REAL A(\*), B(\*), C(\*))  $29$  $30$ ! SUB-Programm zur Durchführung einer Division von zwei Polynomen 40 ! mit reellen Koeffizienten:  $h(x) = f(x) / g(x)$  $50$ 60 Eingabedaten: n ... Grad des Polynoms f(x) 79  $\ldots$  Grad des Polynoms g(x) 80  $a(0:n)$ ... Koeffizienten des Polynoms f(x) 90 ... Koeffizienten des Polynoms g(x)  $b(0:m)$  $100$  $\mathbf{A}$ Ergebnis:  $\ldots$  Grad  $n - m$ des Polynoms h(x) 110 c(0:n-m) ... Koeffizienten des Polynoms h(x)  $120$ 130 Programmierer: Jürgen Schwarz 140 Programm-Name: Divuek 150 Datum/Variante:  $05.11.84 / 02$ 160 Speichermedium: Kassetten 57/58  $170$ J 180 INTEGER I, J, Fehler  $190$ REAL A, A stern(0:N), B\_stern(0:M) IMAGE "A\_stern(", DD, " $\overline{2}$  =", SD. DDDXDDDE, 20X, "A =", SD. DDDXDDDE 200 Z: 210 IF (N(M) OR (M(0) THEN PAUSE | widersprüchliche Eingabedaten 220 230  $240$ REDIM A(0:N), B(0:M) 250 MAT A stern=A MAT B\_stern=B 260 270 MAT C=ZER 280 REDIM C(0:N-M)  $298$ 300 Fehler=0  $310$ FOR  $I=N-M$  TO 0 STEP  $-1$ 320  $C(I)=A$  stern( $I+M$ )/B stern( $M$ ) 330 FOR  $J=\overline{I}+M$  TO I STEP -1 340  $A = A \text{stem}(J)$ A stern(J)=A-C(I)\*B\_stern(J-I) 350 360  $IF$   $I=0$  THEN 370 IF Fehler=1 THEN 388 GOSUB Fehler 390 ELSE 400 IF ABS(A))@ THEN  $418$ IF ABS(A\_stern(J)/A))1E-11 THEN GOSUB Fehler 420 **ELSE** 430 IF ABS(A\_stern(J))>1E-11\*ABS(SUM(C)) THEN GOSUB Fehler 440 END IF 450 END IF 460 END IF 470 NEXT J 480 NEXT I 490 SUBEXIT 500  $\mathbf{I}$ 510 Fehler: | Fehler bei der Division 520 ! Der Rest ist nicht null bzw. die Rundungsfehler sind zu groß -1 IF Fehler=0 THEN PRINT LIN(2) 530 540 Fehler=1 550 PRINT USING Z; J, A\_stern(J), A 560 IF J>I THEN RETURN 570 PRINT LIN(1), "Fehler im SUB-Programm Division!" 580 590 PRINT "Division geht nicht ohne Rest auf!", LIN(2) PRINT "A(\*) =";LIN(2),A(\*)<br>PRINT "B(\*) =";LIN(2),B(\*) 600 610 PRINT "C(\*) = [  $A(*)$  / B(\*) = ]";LIN(2),C(\*) 620 PRINT "Weiter mit CONT!" 630 640 PAUSE 650 SUBEXIT 660 **SUBEND** 678

Listing 4: Division von zwei Polynomen mit reellen Koeffizienten.

#### **Abstract**

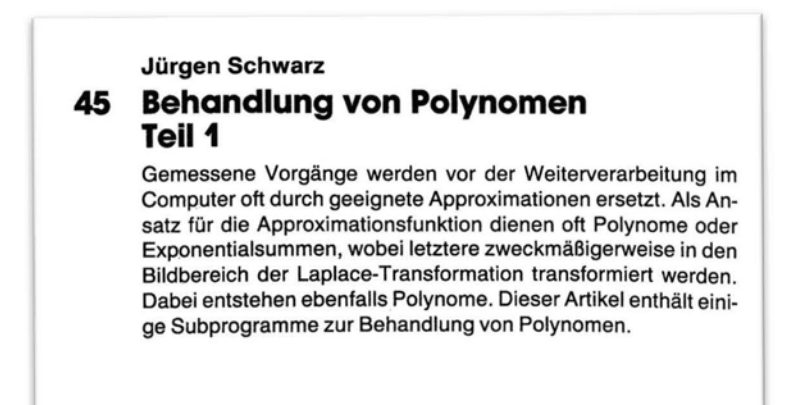